[Berliner Entomolog. Zeitschrift Bd. XXXVI. 1891. Heft II]. 417

# Additions and Corrections to the Catalogue of the described species of South -American Asilidae

by S. W. Willis ton, in the Trans. Ent. Soc. Vol. XVIII, 1891,

by C. R. Osten Sacken.

The present paper is the result of a collation of Prof. Williston's recently published Catalogue with a manuscript list of all the de scribed exotic diptera, prepared by me about ten years ago. Although the number of corrections which <sup>I</sup> introduce looks rather formidable, it will be seen that only a small proportion of them can be imputed to my friend's, the author's, remissness. The generic or specific names omitted by him are few, and most of them were published in some inaccessible papers of Rondani. A large number of the minor corrections are more formal than real: they are attempts to introduce more completeness and uniformity in the double references, so often necessary, to the volume of a scientific periodical, and to a se paratum of the paper referred to. This concerns especially the works of Rondani and E. Lynch Arribalzaga. <sup>I</sup> am far from believing that my own corrections are exhaustive, 1) but at any rate what I offer will contain some useful material for a future revised edition of the Catalogue.

<sup>I</sup> would recommend that in this future edition, references to periodicals should contain either both date and serial number of the volumes, or the date alone, but never the volume alone, which involves more than one inconvenience.

I. Omissions and corrections of graver moment.

Page line

<sup>71</sup> — After Bathypogon insert the genus Astylium Rondani, N. Ann. etc. di Bologna 1850 (Sep. Osservazioni etc. 23) with the species A. *claviger* Rond. 1. c. Sep. p. 23, fig. 8. — Venezuela.

i) A portion of E. Lynch Arribalzaga's work <sup>I</sup> possess in <sup>a</sup> manuscript copy only.

 $\overline{\text{XXXVI}}$ . Heft II.  $27$ 

#### 418 C. R. Osten Sacken: Additions and Corrections

Page line

- <sup>72</sup> (at the bottom) after Scylaücus fidvicornis insert: Seylaticus distinguendus E. Lynch A., An. Soc. Cien. Arg. XI, 21 (Sep. 91); Buenos Aires.
- 73 5 Between Seylaticus rubripes and tricolor insert; Seylaticus ruflcauda Bigot, Ann. S. E. Fr. 1878, 435. — Amazon River.
- 75 9 (from bottom) Blepharepium. 0. Sacken has shown in the Biol. Cent. Am. p. 172 that the genus Planetolestes Lynch, in spite of the authors own opinion, is not the same as *Blepharepium*, but a well grounded genus, represented by Dasypogon secabilis Walker and Bellardi.
- 75 14 Deromyia. It is to be regretted that Prof. Williston persists in calling this genus Deromyia instead of Diogmites. The reasons he alleges are irrelevant. He says (Psyche, 1889, p. 256): "Philippi's description was as good as Loew's andayear earlier" etc. Philippi's description was published in the same year with Loew's, because the volumes of the "Verhandlungen" are issued, not in the year of their date, but always several months later, during the following year. Philippi's description was not as good as Loew's, and anybody who in future will inquire for the characters upon which the genus was founded will go to Loew and not to Philippi. Of the three species which Philippi places in bis genus, two probably do not belong to it at all.
- 

<sup>76</sup> — Among the Dasypogons insert:

D. parvus Rond. N. Ann. di Bologna 1850 (Sep. Osservazioni etc. p. 15). — South America.

- D. bombimorpha Rond. N. Ann. di Bologna 1850 (Sep. Osservazioni etc. 14). — South America.
- D. longiungulatus Macq. Dipt. Exot. I, 2, 36. Brazil. NB. This Dasypogon is different from D. longiungalatus Macq. D. E. Suppl. IV, 67 which is now placed in the genus Dicranus.

<sup>78</sup> — After Atomosia pilipes insert:

Atomosia puella Wied. Auss. Zw. I, 531 {Laphria, sine patria) Schiner, Verh. Z. B. Ges. 1866, 706, top of second column; Rondani, in Truqui's Stud. Ent. 61 (Sep. Esame etc. 31), — North-America (Schin.); Brazil (Rond.)

to the Catalogue of the describ. species of S.-Amer. Asilidae. 419

#### Page line

 $80 -$  after *Laphria pusilla* insert:

Laphria rubescens Bigot, Ann. Soc. Ent. Fr. 1878, 225. — Colombia.

 $\mu$  18 after *Lampria bicolor* Wied. insert the synonymy from 0. Sack. Catal. N. Am. Dipt, 1878, p. 76:

> Laphria saniosa Say, J. Ac. Phil. VI, 158; Compl. Wr. II, 355. (Walk.)

> Laphria antaea Walker, List etc. II, 379; VII, 527. (0. S.)

> Laphria megacera Macq. H. Nat. Dipt. I, 284, 18. (0. S.)

 $81 - Lycomyia$ . The whole paragraph must be struck out here and transferred to the  $Asi\n$ iina, in the following shape:

#### Lycomyia

Bigot, Ann. S. E. Fr. 1857, 288; Gerstäcker's Bericht, 1857, 96.

Germainii Bigot, Ann. S. E. Fr. 1857, 290, Tab. VI, f. 3; 1857, 533; 1859, CLXXIX; Philippi, Verh. Z. B. Ges. 1865, 694; Schiner, Verh. Z. B. Ges. 1866, 706; V. d. Wulp, Tijdschr. XXII, Verslag 21. 1879; E. Lynch A., An. Soc. Arg. XIV, 140; Catalogo <sup>145</sup> (Sep. 37). — Chile; Argentine (v. d. W.)

NB. This insect, as the figure shows, and as Gerstäcker pointed out, is an Asilus. What can have induced Schiner to place it among the Laphrina? Bigot, in bis reply to Gerstäcker, entirely misunderstands his meaning.

82 18-20 (Bergii, Bigotii, soccata) strike these lines out and replace them as follows;

> Bergii E. Lynch A., An. Soc. Cien. Arg. IX, 257 (Sep. 35) 1880; XV, 10, 1883; Catal. <sup>146</sup> (Sep. 38). — Uruguay, Buenos Aires.

> > Mallophora pica Macq., Dipt. Exot. Suppl. IV, 78. — Mexico [E. Lynch].

Bigotii E. Lynch A., Catal. 146 (Sep. 38) 1882; An. Soc. Cient. Arg. XV, 6; 1883. — Buenos Aires.

> Mallopliora soccata E. Lynch A., An. Soc. Cien. Arg. IX, 256 (Sep. 35) 1880 (non soccata Thomson !)

© Biodiversity Heritage Library, http://www.biodiversitylibrary.org/; www.zobodat.at

420 C. R. Osten Sacken: Additions and Corrections

- Page line
	- 82 27 Insert after M. ciliata Wk. Mallophora cilicrura Rond., N, Ann. di Bologna 1850 (Sep, Diptera etc. Osculati 14). — Brazil.
	- 83 21 After M. pusilla Macq., insert. Mallophora pyrura Rondani, Archiv, p. 1. Zool. III. Modena <sup>1863</sup> (Sep. Diptera Exotica 47). — Patria unknown, but probably S. America.
	- " 30 Instead of *Mallophora scopipeda* Rond., and the two following lines, insert:

Mallophora Macquarti Rondani, N. Ann. di Bologna 1850 (Sep. Diptera etc. Osculati p. 13); Loew in litt, in 0. Sacken Catal. Dipt. N. A. 1878, 78; also 233, note 120.

> Mallophora scopifer Macq. (non Wied.) Dipt. Exot. 1, 2, 80 ; Bigot, in Ramon de la Sagra etc.. 790. Mallophora scopipeda Rond., Archiv, per la Zool. III. Modena <sup>1863</sup> (Sep. Dipt. Exotica 46). — Brazil. Cuba.

- NB. Rondani, in proposing the name scopipeda in 1863 had forgotten that in 1850 he had already introduced the name *Macquartii* for the same species. And Loew, in proposing in litteris to me the same name *Macquartii*, did not know that Rondani had already proposed the same name for this species. This name being the oldest, must stand first.
- $\mu$  1 (from bottom) After *M. tricolor* Walk, insert: Mallophora vegeta E. Lynch A., An. Soc. Cien. Arg.  $XIV, 140.$  - Argentine.
- 85 28 Before Erax flavidus Macq. insert: Erax flavidus Wied. Auss. Zw. I,  $473$   $(Asilus)$ ; Schiner, Verh. Z. B. Ges. 1866, 687; 713 (Erax); E. Lynch A., An. Soc. Cien. Arg. X, <sup>116</sup> (Sep. 50). — Brazil (Wied.); Buenos Aires; Uruguay (Lynch).
	- To *flavidus* Macq. add: E. Lynch A., Catal. 149 has this as a synonym of E. mellinus Wied. with a query.
- <sup>90</sup> before Ommatius insert:

#### Emphysomera

Schiner, Verh. Zool. Bot. Ges. 1866, 665 and 845. pulchra Engel, Entom. Nachr. 1885, 145. — Brazil.

Page line

<sup>90</sup> — Insert in the genus Ommatius:

Ommatius costatus Rond., N. Ann. Bologna 1850 (Sep. Osservazioni etc. 2G). — Isl. S. Sebastian, Brasil. Ommatius orenoquensis Bigot, Ann. Soc. Ent. Fr. 1876, Bullet. LXXXV. — Guyana.

 $90 \text{ and } 91$  — Insert the following Asili: Asilus barbiventris Rond., N. Ann. Bol. 1850 (Sep. Osservazioni etc. 25). — Isl. S. Sebastian, Brazil. Asilus tibialis Rond., N. Ann. Bol. 1850 (Sep. Osservazioni etc. 25), — Isl. S. Sebastian, Brazil. Asilus (?) therevinus Rond., N. Ann. Bol. 1850 (Sep. Diptera etc. Osculati 15). — Brazil.

<sup>91</sup> — At the end of the Asilina insert the fourth section of the Asilidae:

### IV. Apiocerina. Apiocera

Westwood, London & Edinb. Phil. Mag. 1835; Tapinocera Macq. D. E. I. 2, 1838; Schiner, Verb. Z. B. Ges. 1866, 709; Pomacera Macq. D. 'E. Suppl. 2, 47—49; Anypenus Philippi, Verh. Z. B. Ges. 1865, Tab. 25, f. 26. Compare also 0. Sacken, Berl. Ent. Z. 1883, p. 287 "On the genus  $Apiccera$ "; the "Correction" to it ibid. 1886, 139 and, ibid. 1891, p. 311 "Second Notice etc." Coquillet, Psyche IV, p. 243—244 (1885) and Williston, Psyche V, 100 (1888).

brevicornis Philippi, Verh. Zool. Bot. Ges. 1865, 702, Tab. 25, f. 26. — Chili.

obscura Philippi, 1. c. 703. — Chili.

NB. Besides Apiocera this Section IV contains the ge nus  $Rhaphiomi\bar{d}as$  O. S. California; compare my "Second Notice" in the Berl. Ent. Z. 1891.

# II. Minor corrections, misprints etc.

#### Page line

 $68$   $10$  *(chilensis)* for 1, 2, 46 read Suppl. 1V, 68.

- for 365 read 367.  $_{\nu}$  11
- strike out fenestrata and the whole line, as it occurs again on p. 75 under Senobasis.  $_{\prime\prime}$  14
	- (Phalma) after 486 add: and 506. **20**
- $\boldsymbol{u}$ 35 *(breviventris)* for Studi Entom. read: in Truqui's Studi 355 and 35 and 35 and 35 and 35 and 35 and 35 and 35 Eutom. 96 (Sep. Esame etc. 36).

© B $422$ versity  $C$ eri $R$ ,  $O$ sten,  $Sacken$ ,  $Additions$  and  $Corrections$  latents  $\sim$ 

- 68 36  $(cinqulines)$  after IV, put N. S.; for 130 read 131.
- $n = 37$ (clavistylus) for Studi Ent, read: in Truqui's Studi Entom. 96 (Sep. Esame etc. 36).
- $\mu$  40 (*gracillima*) for 771 read 772.
- $_{\rm \prime \prime}$  = 41 = for *Kamerlocheri* put *Kamerlacheri*, and for 350 put 358.
- 69 4 and 5 tenuipes Loew (Schiner), varipes Loew (Schiner); strike out these words, because Schiner, Verh. Z. B. Ges. 1866, 696 erroneously took them for South-America ("Columbia"). They are from District Columbia, North-America.
	- 9 for Euscelidea read Euscelidia.
	- " 17 (vicina) after Brazil, add Guadeloupe.
	- 20 after Plesiomma caedens add, as synonym, P. testacea Macq. D. E. I, 2, 55; sine patria [Schiner, Verh. Z. B. Ges. 1866, 702].
	- " 27 after 359 add (Sep. 51).
	- $\int_{\theta}$  12 (from bottom) for X, read XIV, 132 (Sep. 94).
	- $\begin{array}{cccc} \n\frac{1}{r} & 3 & (\n\frac{1}{r} & \frac{1}{r}) & \text{for } Philamosius \text{ } \text{read } Philammosius. \\
	\text{for } i & \text{otherwise} & \text{if } i & \text{otherwise}.\n\end{array}$
	- " 2 ( " " ) strike out: Dipt. aliq. exot. and put Archivio per la Zool. III, Modena 1863 (Sep. Dipt. exot. 45).
	- 70 5 after 672 add 678.
	- 6 strike out (5), VIII, 431 and read 1878, 220.  $\boldsymbol{u}$
	- <sup>7</sup> for XXII, <sup>21</sup> read. XXV, 97; for XI, 26 read: XI, 76  $\boldsymbol{u}$ (Sep. 26).
	- " <sup>11</sup> after XVI put 679; and for XXII, <sup>21</sup> put XXV, 97. NB. The two references to v. d. W. Tijdschr. XXII, <sup>21</sup> which Williston gives under Prolepsis lucifer and satanas may be omitted, as the data they contain are reproduced in 1. c. XXV, 97. They refer to the Proceedings (Verslag) of Vol. XXII, where the pagination is in roman numerals; in order to be intelligible, they should be quoted: Vol. XXII, Verslag, pag. XXII (and not 21).
	- $_1$  12 after (id) add [Loew, l. c.]
	- " 14 after IX, 29 add: (Sep. 12).
	- $\mu$  20 *(fax)* after XI, 30 add: (Sep. 80).
	- $_{y}$  21 (*Pluto*) after 112 add: (Sep. 81)
	- $\mu$  22 (*rubripes*) after 114 add: (Sep. 84).
	- " 24 after XI, 115 add (Sep. 85).
	- " 25 after XI, 117 add (Sep. 87).
	- " 26 after XI, 119 add (Sep. 89).
	- 8 (from bottom) for XI, 124, read XI, 123 (Sep. 93).  $\boldsymbol{H}$
	- 71 5 for *captnopterus* read *capnopterus*.

- 71 6 after 672 add 677.
- $_{y}$  7 for Cient. Arg. 28 read Cient. Arg. 1X, 28 (Sep. 11); XIV, 132 (Sep. 93).
- $n = 13$ for fig.  $19$  read fig.  $11$ .
- $\sqrt{22}$ for tenerus read tener.
- II 25 (Clavator) after the line ending with 1865 add: Tab. 26, f. 31 ; Synonymy by Gerstäcker, Bericht 1865, 99 and 113; compare also 0. Sack. West. Dipt. 291 and Lynch-Arrib. Catal. etc. 137 (Sep. 29).
- 17 from bottom; for 11 read 1.
- 72 5 (heieroneurus) for 24 read 54.
- " 7 for Holocephala read Holcocephala.
- $\mu$  18 *(analis)* for 68 read 69.
- $\mu$  21 *(inornata)* after Rondani put: in Truqui's Studi Entom. 90 (Sep. Esarae etc. 30).
- " 22 (macula) same change as above.
- " 27 (pidlata) for Asil. Arg. put: An. Soc. Cien. Arg. XIV, 135 (Sep. 96).
- " 28 for Tucoman read Tucuman.
- $\mu$  14 (from bottom) (uruguayensis) after Cient. Arg. add: XIV, 133 (Sep. 95).
- 17 (from bottom) after 410 add 570.
- 73 6 (tricolor) for 690 read 688.
- $\mu$  26 add the localities: Brazil (Schin.), New Granada (Macq.); and strike out: Mexico.
- " 27 (mutabilis) add: Colombia (Lw.); Panama, Costa Rica (0. S.)
- " 30 after Venezuela add (Schin.); New Granada (Macq.)
- " 31 (anthracinus) add: 0. S. Biol. Cent. Am. Dipt. 180; and the localities: Mexico (Lw.); Guatemala (0. S.)
- $\mu$  10 (from bottom) read *fallax* for *lugubris* and 374 for 574.
- $\begin{pmatrix} 6 & 6 \end{pmatrix}$  (  $\begin{pmatrix} 7 & 7 \end{pmatrix}$  (ferrugineus) for Asil. Arg. 63 read: An. Soc. Cien. Arg. X, 131 (Sep. 63).
- $\mu$  4 (from bottom) for *(id.)* read (Sep. 12) and for X, 182 read X, 181 (Sep. 63).
- $\frac{3}{10}$  (from bottom) strike out XI, 17 and put (Sep. 65) instead.
- 74 3 after 147 add (Sep. 3).
- 6 after 146 add (Sep. 2) and after 181 add (Sep. 63).  $\vec{u}$
- " 9 after Rondani, add: Annuario etc. di Modena III (Sep. Dipt. Strobel etc. 9).
- 74 10 after IX, 20 add (Sep. 11).
- $,$  12 for *Caenorolia* read *Caenarolia*.

©  $424$ versity $\emph{G}$ er $\emph{R}$ e $\emph{O}$ sten/ $\emph{Sacken}$ :v  $\emph{Additions}$  and  $\emph{Corrections}$ lat.at

- Page line
	- 74 13 add: Tab. IX, f.6.
	- " 17 for Sarapogon read Saropogon.<br>" 19 add Brazil at the end of the line
	- add Brazil at the end of the line.
- " 20 and 25 after Fam. Asil. add: 5.
	- " 26 for hyacinthus read hyacinthinus.
	- $\mu$  28 *(pictus)* for 681 read 688.
	- " 12 (from bottom) for attennatus reed attenuatus; after Fam. Asil. add 3.
	- 75 15 for Digomites read Diogmites.
	- " 20 for 383 read 382.
	- " 22 for Sarapogon read Saropogon.
	- " 25 fascipennis read fuscipennis (Philippi bas it wrongly fascip.)
	- " 16 (from bottom) for *rufitarsis* read *rufibasis*.
	- $\begin{array}{cc} \text{14} & \text{16} \\ \text{17} & \text{18} \end{array}$  (Winthemi) after I, 387 add Tab. VI, f. 2.
	- $\frac{1}{n}$  8 ( $\frac{1}{n}$  ) strike out the words between Rondani and Planetolestes, and put instead; in Truqui's Studi Entom. 89 1848 (Sep. Esame etc. 29).
	- " 7 (from bottom) after 1881 add 0. Sacken, Biol. Cent. Am. Dipt. 171.
	- " 3 (from bottom) add (Sep. 3) at the end of the line.
	- 2 ( , , ) after XI, 24 add (Sep. 73).  $\mathbf{u}$
	- 76 3 after Rondani, add: in Truqui's, and after 89 add: (Sep. Esame etc. 29).
	- 7 for (2), put N. S.  $\mathbf{u}$
	- $\mu$  11 between XI, 18 and 1881 insert (Sep. 67).
	- 12 after XI, 21 insert (Sep. 70).  $\boldsymbol{u}$
	- . 22 *(crassitarsis)* for 33 read 36.
	- " 29 (flavipennis) for Colombia read New Granada.
	- . 33 *(insertus)* strike out the whole line because it occurs again on p. 68.
	- " 5 (from bottom) after Brazil put: or Australia (more pro bably the latter).
	- 77 9 insert VII between etc. and 564.
	- $_{y}$  11 instead of 366, pl. XLIV, f. 3 put 58, pl. II, f. 3.
	- $_0$  19 for (2) V, put XIII.
	- $_9$  23 (Güntherii) after E. Lynch A. put: An. Soc. Cien. Arg. XIII, 186; 1882 (Sep. 98); strike out Asil. Arg. 98.
	- 25 strike out the references from Macquart in this and the following line.
	- 27 strike out 689.

to the Catalogue of the describ. species of S.-Amer. Asilidae. 425

- 77 29 *(cyanea)* after I, 288 put in parenthesis (Macq. Dipt. Exot. I, 2, 59, Tab, V, f. 3) where this synonymy is assumed.
- 78 <sup>1</sup> strike out tlie whole line as it occurs again on the same page under Atonia.
- " 7 after cyanescens Rond. put in: Truqui's, and after: Studi 92 (Sep. Esame etc. 32).
- $\mu$  14 (limbiventris) add at the end of the line: E. Lynch A., An. Soc. Cien. Arg. IX, 50 (Sep. 17).
- " 15 [modesta) after Chili, add Argentine (v. d. Wulp, Tijdschr. etc. XXII, 1878 Verslag, XXII).
- $v_0$  25 (viduata) after III, 50 add: Dasypogon. This species is wrongly placed among the  $Dasypogons$ , in Schin. Ver. Z. B. Ges. 1866 704.
- $\mu$  16 (from bottom) for *Rhatitomyia* read *Rhatimomyia*.
- $\frac{14}{\pi}$  (  $\frac{14}{\pi}$  ) strike out Asil. Arg. 106 and read instead: An. Soc. Cien. Arg. XIV, 137 (Sep. 106).
- 4 (from bottom) add after 1880: XIII, 189 (Sep. 101).  $\boldsymbol{u}$
- 79 3 for IX read XIII, 189.
- 4 after Sep. 19 add XIII, 189 (Sep. 101).  $\boldsymbol{u}$
- $\mu$  11 (from bottom) *bipars* Walk. N. Gran, quoted in Schiner, Verh. Z. B. Ges. 1866, p. 710. — <sup>I</sup> could not find this species in Walker's publications.
- " 5 (from bottom) dentipes Fab. Syst. Antl. 162; Schin. Verh. Z. B. Ges. 1866, p. 710, — South-America (probably <sup>a</sup>  $Lampria$ ).
- 5 4 (from bottom) strike out the whole line, which occurs again under Andrenosoma.
- 80 2 for 530 read 529 and 534; after 53 add Tab. II, f. 2.
- $\mu$  21 (*bitincta*) for V, 276 read N. S. V, 279.
- $\mu$  28 (cilipes) for IV, 127, read N. S. IV, 128.
- $_0$  32 (*Macquartii*) after: *Laphria* add 181, Tab. 36, f. 3.
- 9 (from bottom) after Antl. 163 add [Wied. 1.c.].  $\boldsymbol{u}$
- 81 3 (*clausicella*) for fig. 7 read fig. 6.
- $\mu$  6 (erythropyga) for 609 read 509.
- " 7 after Brazil read West-Indies.
- $\frac{31}{\pi}$  31 (*heteroneura*) for fig. 3 read fig. 4 (a misprint in Macquart).<br> $\frac{32}{\pi}$  (*inornata*) after Asil. add: 21.
- $\mu$  32 (*inornata*) after Asil. add: 21.
- $\mu$  33 (leucophaea) after Sep. 22 add: XIV, 138.
- 82 7 (affinis) for Rio Negro read Rio Janeiro.
- " 8 (albifrons) for Zool. read; Newman's Zoologist.
- " 9 (alecto) for Studi Truqi read: in Truqui's Studi Eutom. 94 (Sep, Esame etc. 34).

 $^\circ$  Bio $426^\circ$ rsity H $C$ ia $R$ ,  $O$ sten  $^{\prime\prime}$ Sacken: Additions and Corrections at

- 82 12 for auromystacea read aureomystacea.
	- $\mu$  13 strike out the words: *aurotestacea* Macq.
- $\mu$  14 (barbipes) for 2, 39 read 239.
- " 25 for XVII, 383 read XVII, 384.
- 27 *(ciliata)* for 112 read 114.
- " 31 between etc. and 1863 insert: III Modena; for 46 read: (Sep. Dipt. Exot. 46).
- $\mu$  15 (from bottom) *fascipennis*, strike out the whole line, because it occurs again as a synonym of Mallophora tibialis (p, 83).
- " 14 (from bottom) freycineti; after I, 77 add: O Sacken, Biol. Cent. Am. Dipt. 190.
- $\mu$  11 (from bottom) *infernalis*; add Tab. VI, f. 7 at the end of the line.
- " 10 (from bottom) after 181 (id.) add Tab. XXXVI, f. 5.
- 6 (  $_{\text{w}}$   $_{\text{w}}$  ) for 403 read 483.  $\mathbf{u}$
- $\begin{array}{cc} \text{m} & 2 \\ \text{m} & \text{m} \end{array}$  2 ( $\begin{array}{cc} \text{m} & \text{m} \\ \text{m} & \text{m} \end{array}$ ) between 1857 and 542 insert: 532 and.<br>83 2 for Asil. Arg. 30 read: An. Soc. Cient. Arg. IX. 3
- for Asil. Arg. 30 read: An. Soc. Cient. Arg. IX, 252 (Sep. 30); XIV, 140.
- $\mu$  5 (nigrifemorata) after 90 insert: Schin. Verh. Z. B. Ges. 1867, 386 ("probably the female of *nigritarsis*").
- " 12 (nigriventris) instead of Asil. Arg. 32 read: An. Soc. Cien. Arg. IX, 254 (Sep. 32).
- $_{y}$  18 after 106 insert: E. Lynch A., An. Soc. Cien. Arg. XV, 5.
- " 19 (purpurea) for Zool. read: in Newman's Zoologist.
- $\mu$  24 (rungtural 24 strike out this line as it occurs again on the same page, under Tisiphones.
- " 26 strike out Asil. Arg. 30 and read instead: An. Soc. Cien. Arg. IX, 230 (Sep. 30); XIV, 140.
- $\mu$  32 *(Macquartii)* after Dipt. 78 add: Rondani, N. Ann. Bol. 1850 (Sep. Dipt. Osculati etc. p. 13).
- $\frac{35}{s}$  (scopitarsis) after 1863 add III, Modena (Sep. Dipt. Exot. 46).
- " 36 (scutellaris) for Asil. Arg. 33 read: An. Soc. Cient. Arg. IX, 254 (Sep. 33).
- $\mu$  14 (from bottom) after *semiviolacea* Rond. put: in Truqui's, and after Entom. put: 92 (Sep. Esame etc. 32).
- " 11 (from bottom) after *socculata* Rond. put: in Truqui's, and after Entom. put: 93 (Sep. Esame etc. 33).
- $\frac{1}{u}$  5 (from bottom) put: v. d. W. at the end of the line.
- 3 (  $\mu$  ) after *Tisiphones* Rond. put: in Truqui's, and after Ent. 94 (Sep. Esame etc. 34); before 1863 put III, Modena and after 1863: (Sep. Dipt. Exot. 47).

**C** Biodiversity Heritage Library, http://www.biodiversitylibrary.org/; inwormalat.at

## Page line 83 <sup>1</sup> (from bottom) instead of Zool., read Newman's Zoologist, and after  $\mu$ var?" put Walk. List, VII, 583. 84 6 for 391 read 591. " 9 (fuscipennis) after I, 81 add: Tab. VIII, f. 4.  $_{y}$  11 (gracilis) after Trupanea insert: Schiner, Verh. Z. B.

Ges. 1866, 712 (Alcimus).

- " 19 after 388 add: Rondani, in Truqui's Studi Ent. 95 (Sep. Esame etc. 35).
- 21 (purpurea) strike out the whole line, because the same occurs again under Mallophora, p. 83.
- " 22 quatuorlineata for quatourlineata and Rio Janeiro for Rio Negro.
- 25 (trichonotus) after Asilus add: Tab. VI, f. 8.
- 32 for Asil. Arg. 54, read: An. Soc. Cien. Arg. X, 120 (Sep. 54).
- 3 (from bottom) after 791 add: Schiner, Verh. Z. B. Ges. 1866, 686 and 0. Sacken, Catal. N. Am. Dipt. 1878, 234, note 125.
- 85 3 for 110 read 113.
- 8 after Ent. Fr. add 1857.  $\vec{H}$
- 9 after List II add 401.  $\mathbf{u}$
- 10 for Bellardi read Bellardii.
- $\mu$  12 after 115 add: E. Lynch A., An. Soc. Cien. Arg. XV, 15.
- " 16 for chüiensis read chilensis.
- <sup>1</sup> 24 *(demifasciatus)* for Suppl. I read Suppl. 1V.
- " 27 for 1855 read 1857; before 543, insert: 532 and.
- $\frac{1}{y}$  30 for 119(50) read 119(53).
- $\mu$  18 (from bottom) *fulvithorax*; add Rondani, in Truqui's Studi Entom. 96 (Sep. Esame etc. 36).
- $\mu$  12 (from bottom) for Tab. V, read Tab. III.
- 11 ( $\frac{1}{y}$   $\frac{1}{y}$ ) for 182 read 180.  $\boldsymbol{u}$
- 7 (  $\mu$   $\mu$  ) strike out *hyalinus* Macq.
- 86 2 for 374 read 394.
- 4 after XVII, 394 add: 0. Sack. Cat. N. Am. Dipt. 1878,  $\boldsymbol{u}$ p. 234, Note 128.
- " 5 for amarancus read amaranceus.
- 12 after 120 add (Sep. 54).  $\boldsymbol{H}$
- $\mu$  14 for 392 put 393, and add after it: Rondani, in Truqui's Studi Ent. 95 (Sep. Esame etc. 35); 0. Sacken, Catal. N. Am. Dipt. 1878, p. 234, note 126.
- 14 (from bottom) *notabilis*; after 110 add: Tab. IX, f. 8.
- $\mu$  10 (  $\mu$   $\mu$  ) patagonensis; for 80 read 83.

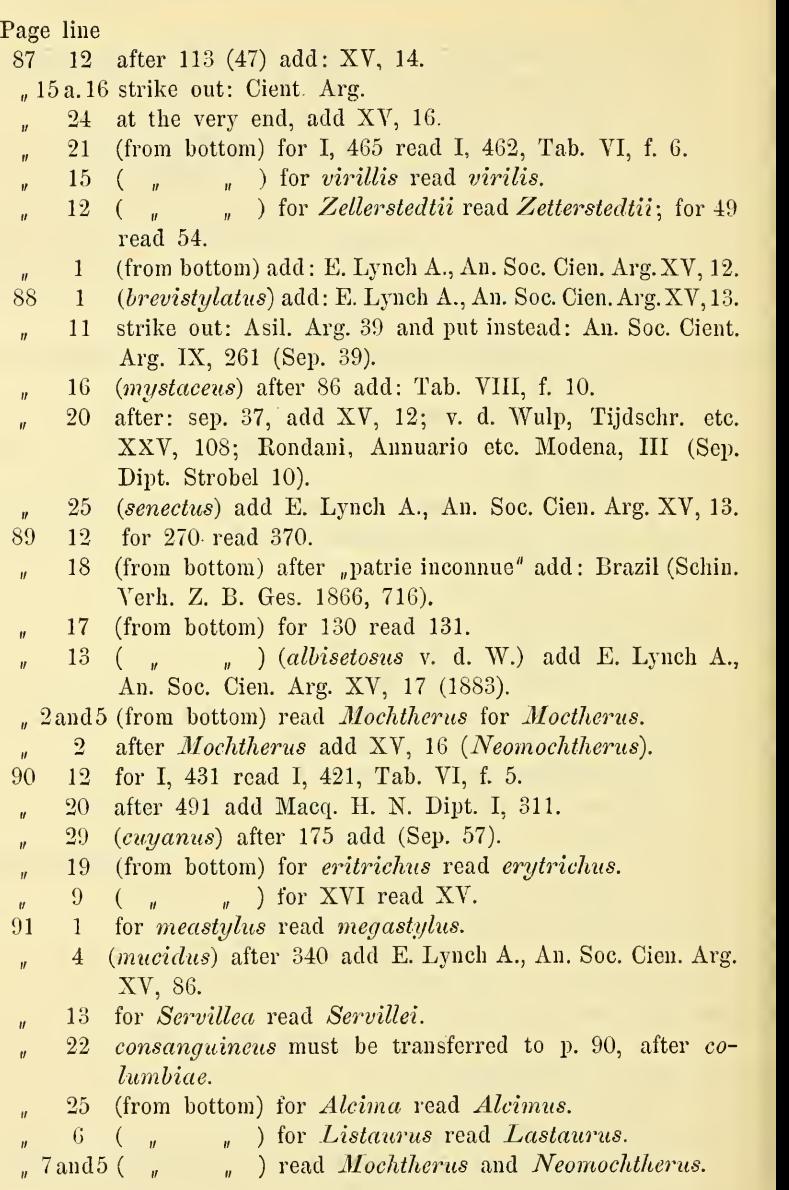

# **ZOBODAT - www.zobodat.at**

Zoologisch-Botanische Datenbank/Zoological-Botanical Database

Digitale Literatur/Digital Literature

Zeitschrift/Journal: Berliner [Entomologische](https://www.zobodat.at/publikation_series.php?id=21075) Zeitschrift

Jahr/Year: 1891

Band/Volume: [36](https://www.zobodat.at/publikation_volumes.php?id=58013)

Autor(en)/Author(s): Sacken C. R. Osten

[Artikel/Article:](https://www.zobodat.at/publikation_articles.php?id=392970) Additions and Corrections to the Catalogue of the described species of South -American Asilidae by S. W. Williston, in the Trans. Ent. Soc. Vol. XVIII, 1891. 417-428